# INTERNATIONAL STANDARD

# **ISO/IEC 11889-1**

Second edition 2015-12-15 Corrected version 2016-04-01

### **Information technology — Trusted Platform Module Library —**

Part 1: **Architecture**

*Technologies de l'information — Bibliothèque de module* 

 $iTeh$  ST<sup>de</sup> plate-forme de confiance  $\rightarrow$  IEW *Partie 1: Architecture* (standards.iteh.ai)

ISO/IEC 11889-1:2015 https://standards.iteh.ai/catalog/standards/sist/ab30c246-7540-4502-a834- 5805fc5b1ac4/iso-iec-11889-1-2015

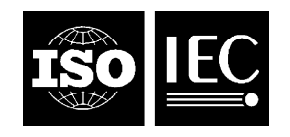

Reference number ISO/IEC 11889-1:2015(E)

## iTeh STANDARD PREVIEW (standards.iteh.ai)

ISO/IEC 11889-1:2015 https://standards.iteh.ai/catalog/standards/sist/ab30c246-7540-4502-a834- 5805fc5b1ac4/iso-iec-11889-1-2015

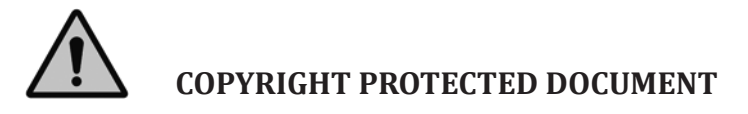

© ISO/IEC 2015, Published in Switzerland

All rights reserved. Unless otherwise specified, no part of this publication may be reproduced or utilized otherwise in any form or by any means, electronic or mechanical, including photocopying, or posting on the internet or an intranet, without prior written permission. Permission can be requested from either ISO at the address below or ISO's member body in the country of the requester.

ISO copyright office Ch. de Blandonnet 8 • CP 401 CH-1214 Vernier, Geneva, Switzerland Tel. +41 22 749 01 11 Fax +41 22 749 09 47 copyright@iso.org www.iso.org

### **CONTENTS**

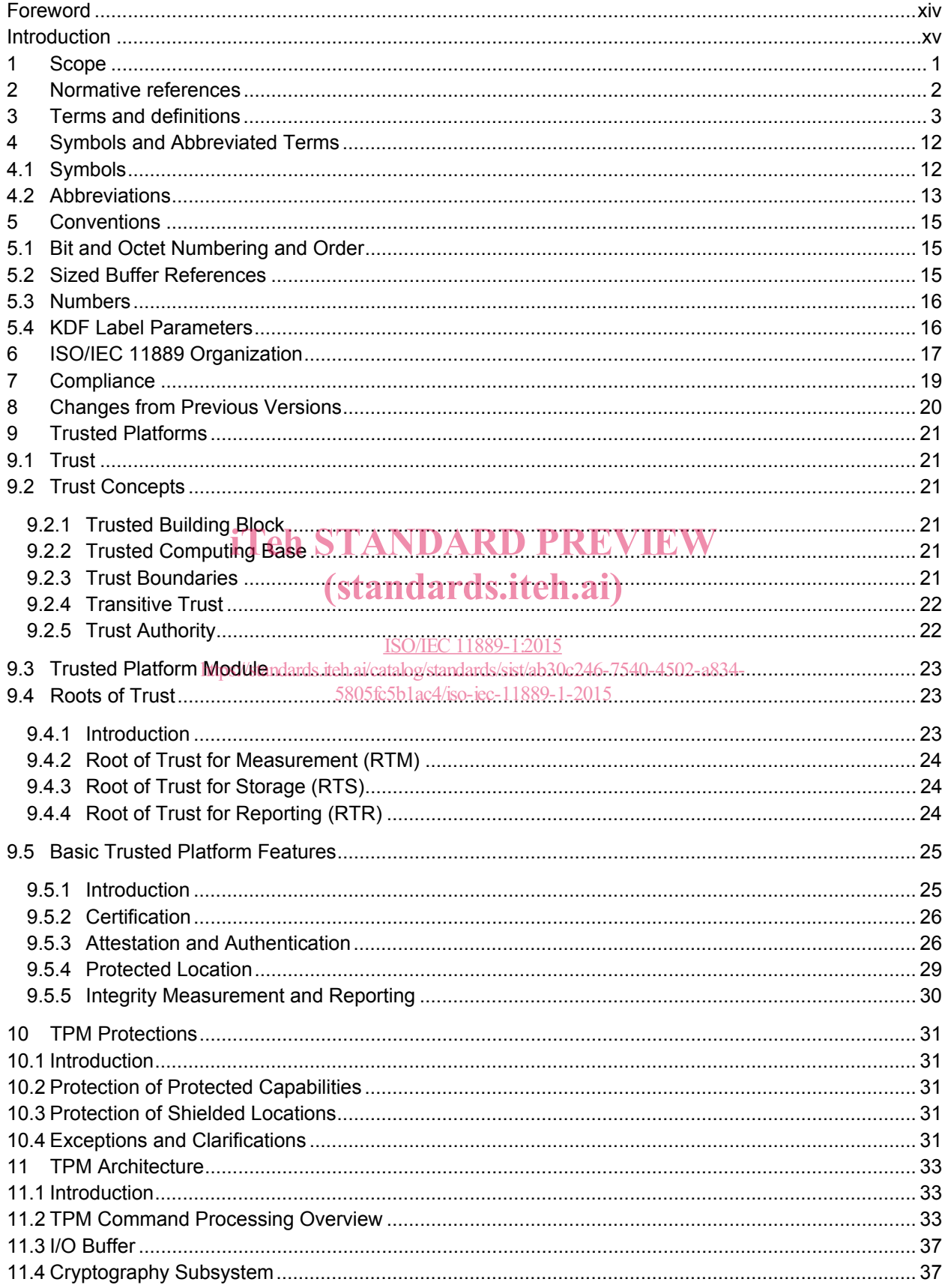

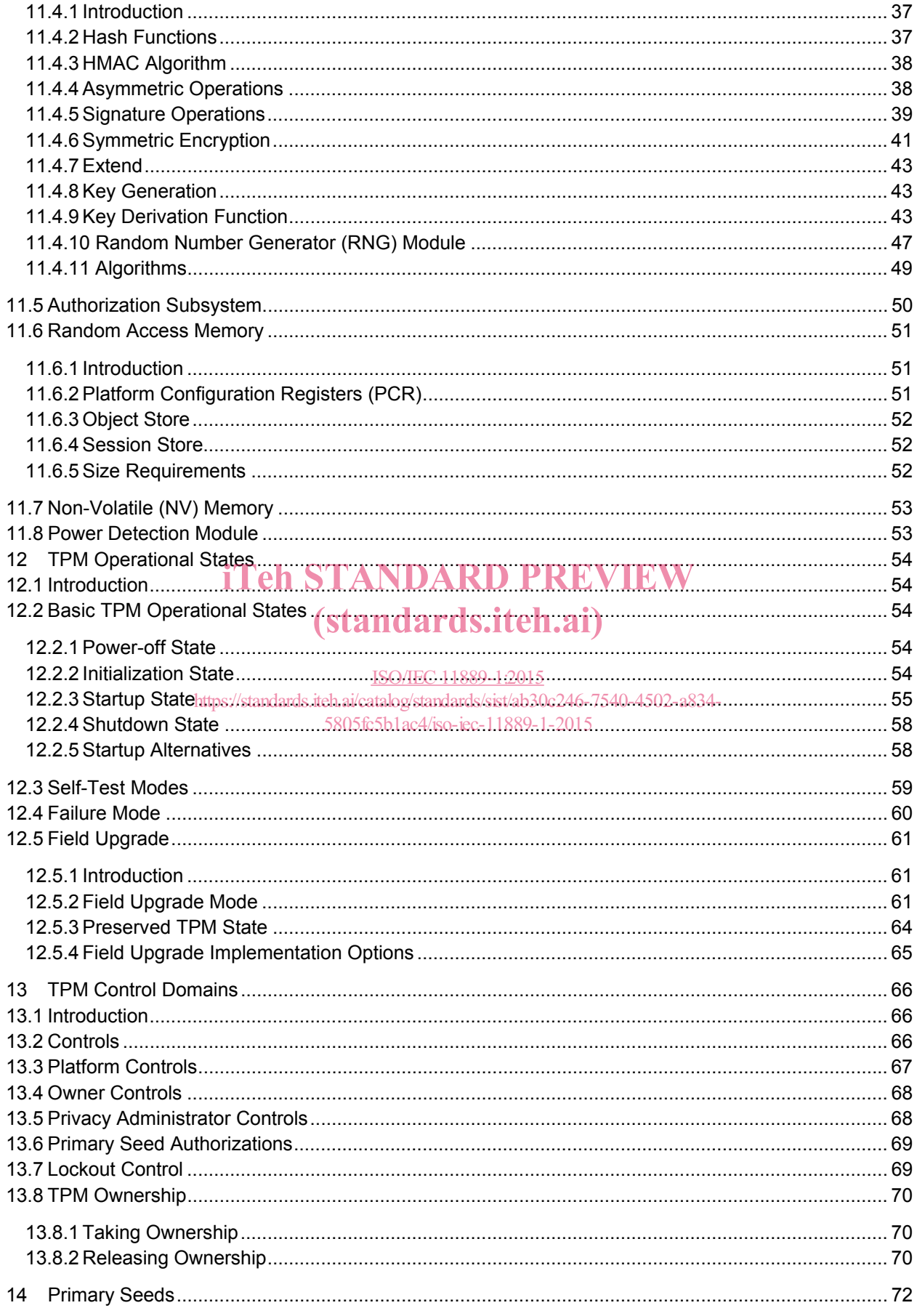

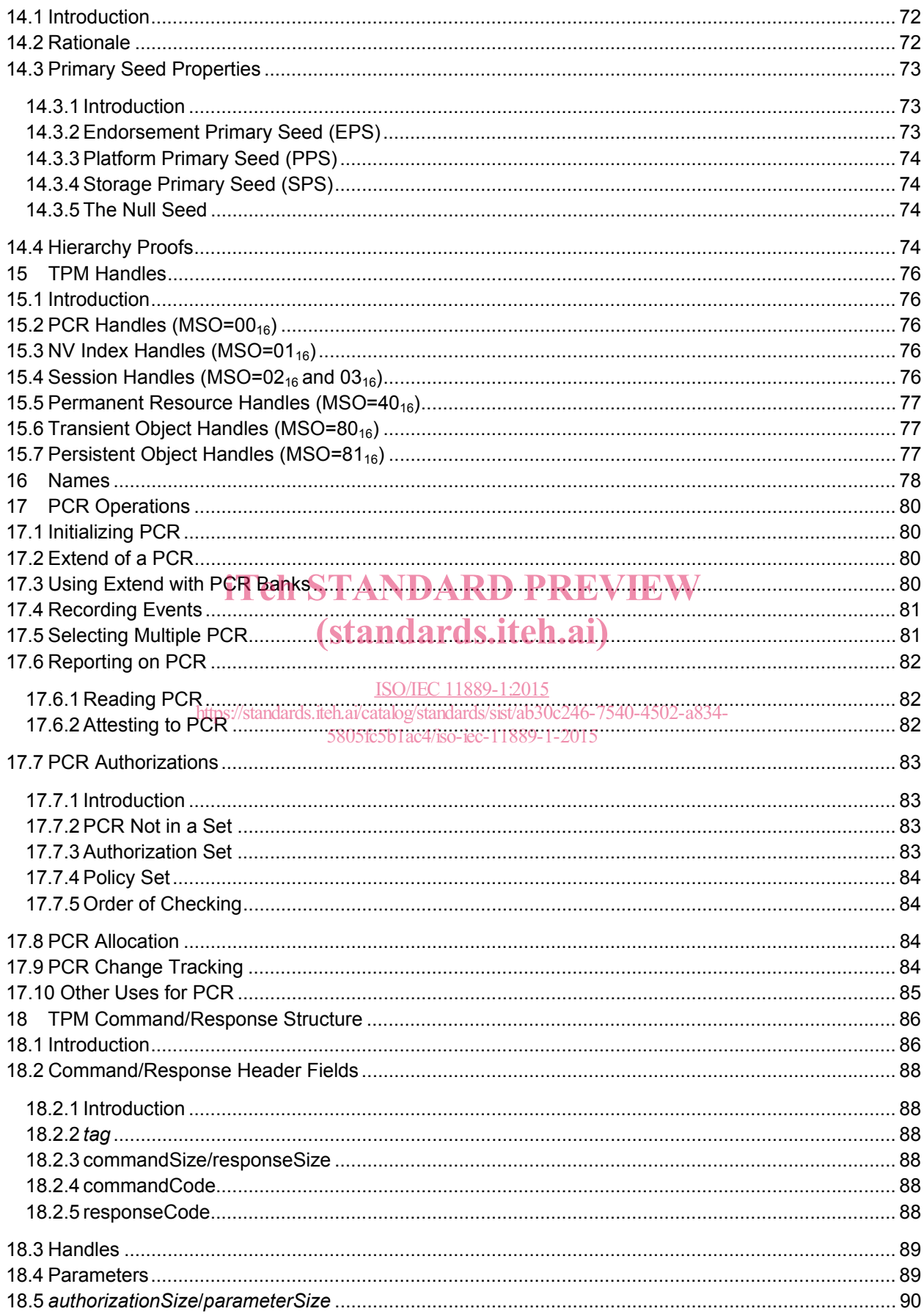

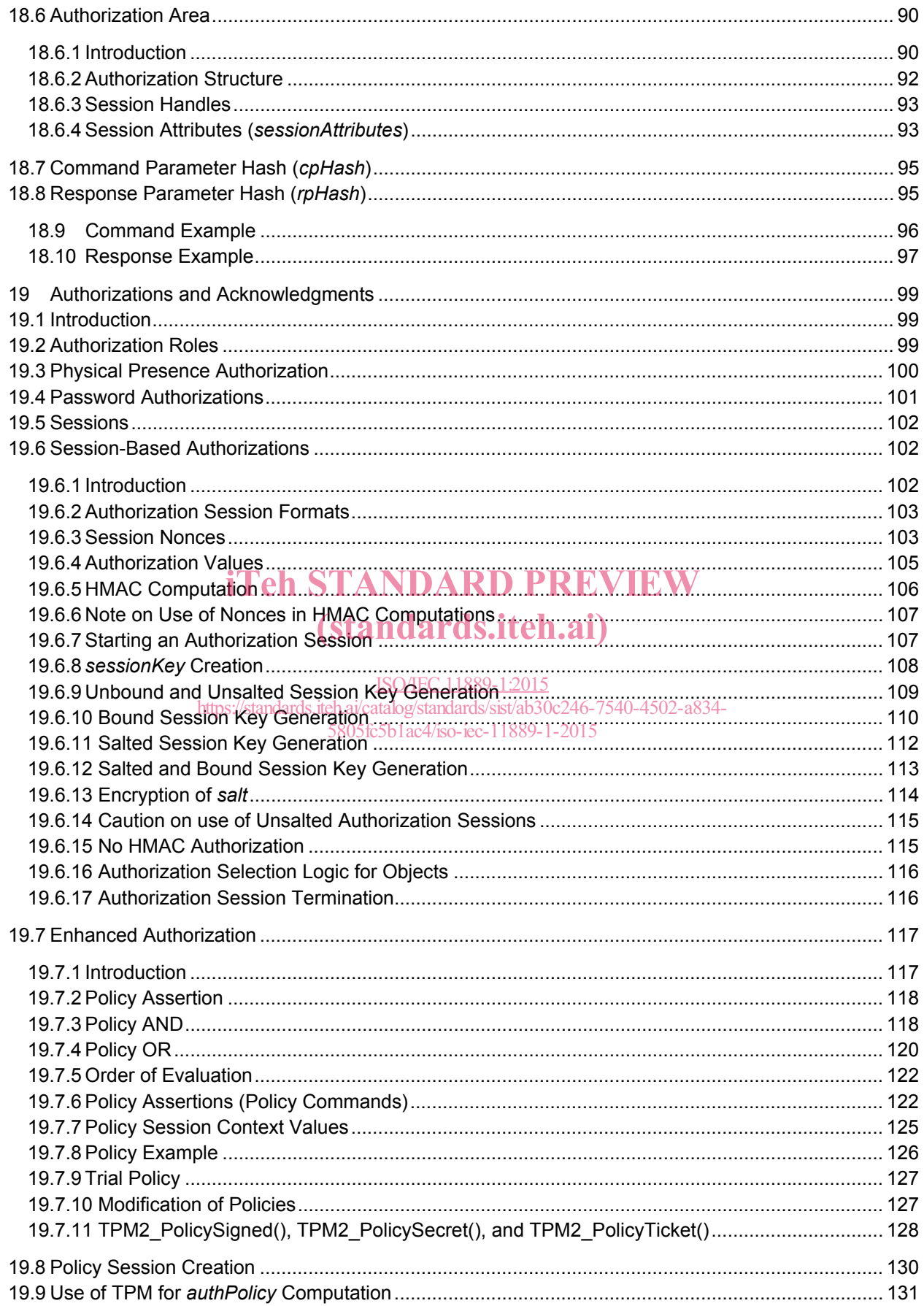

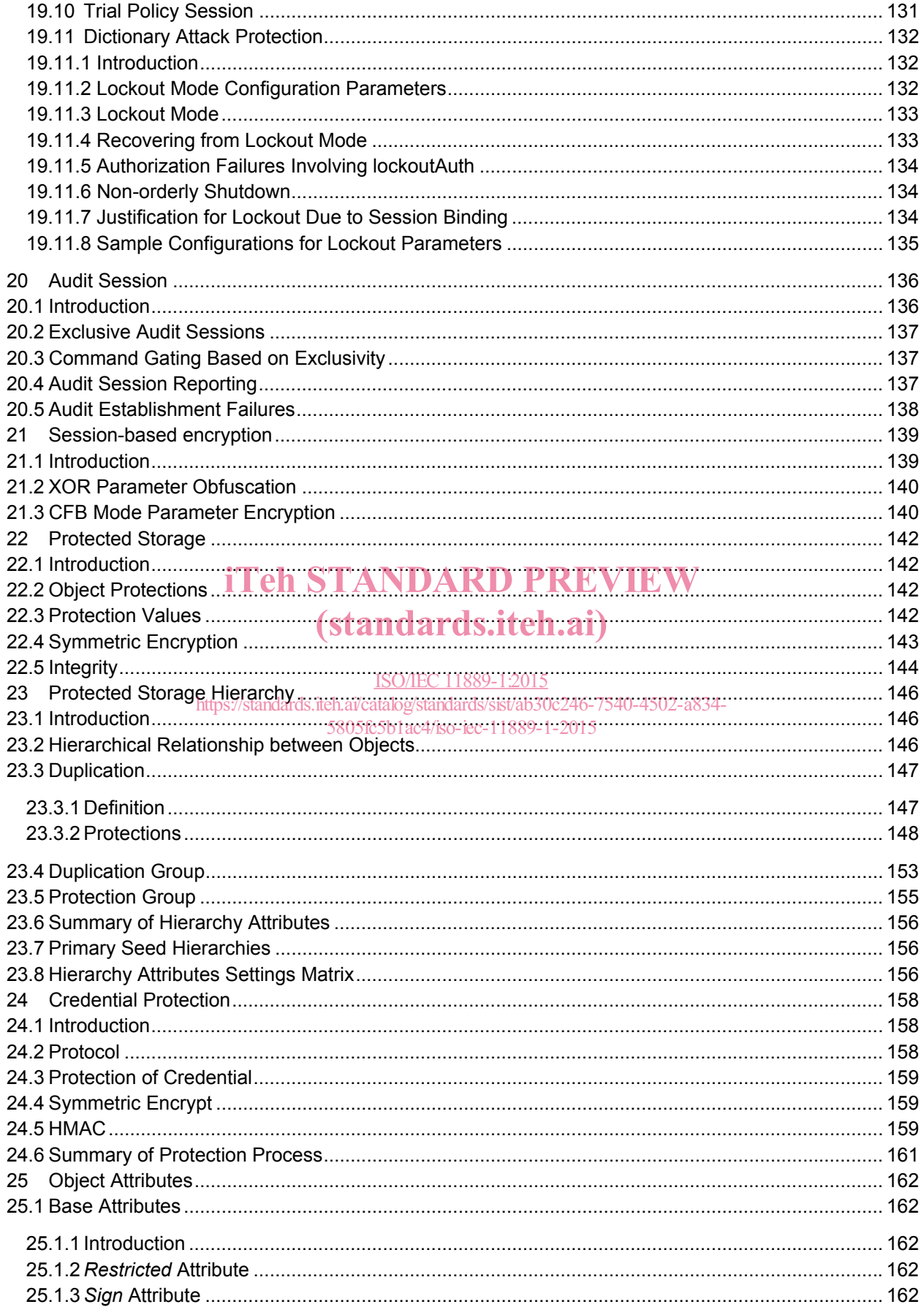

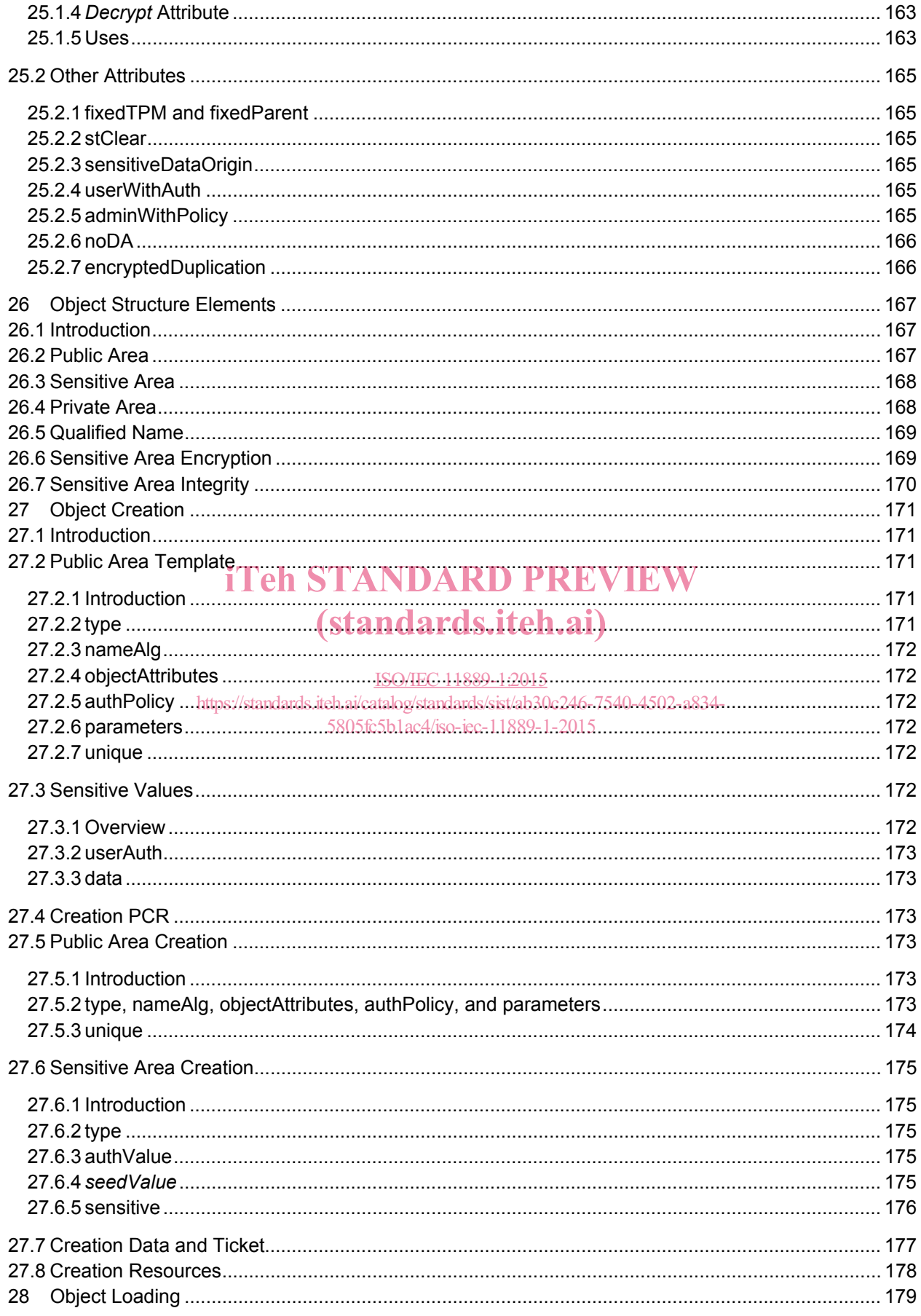

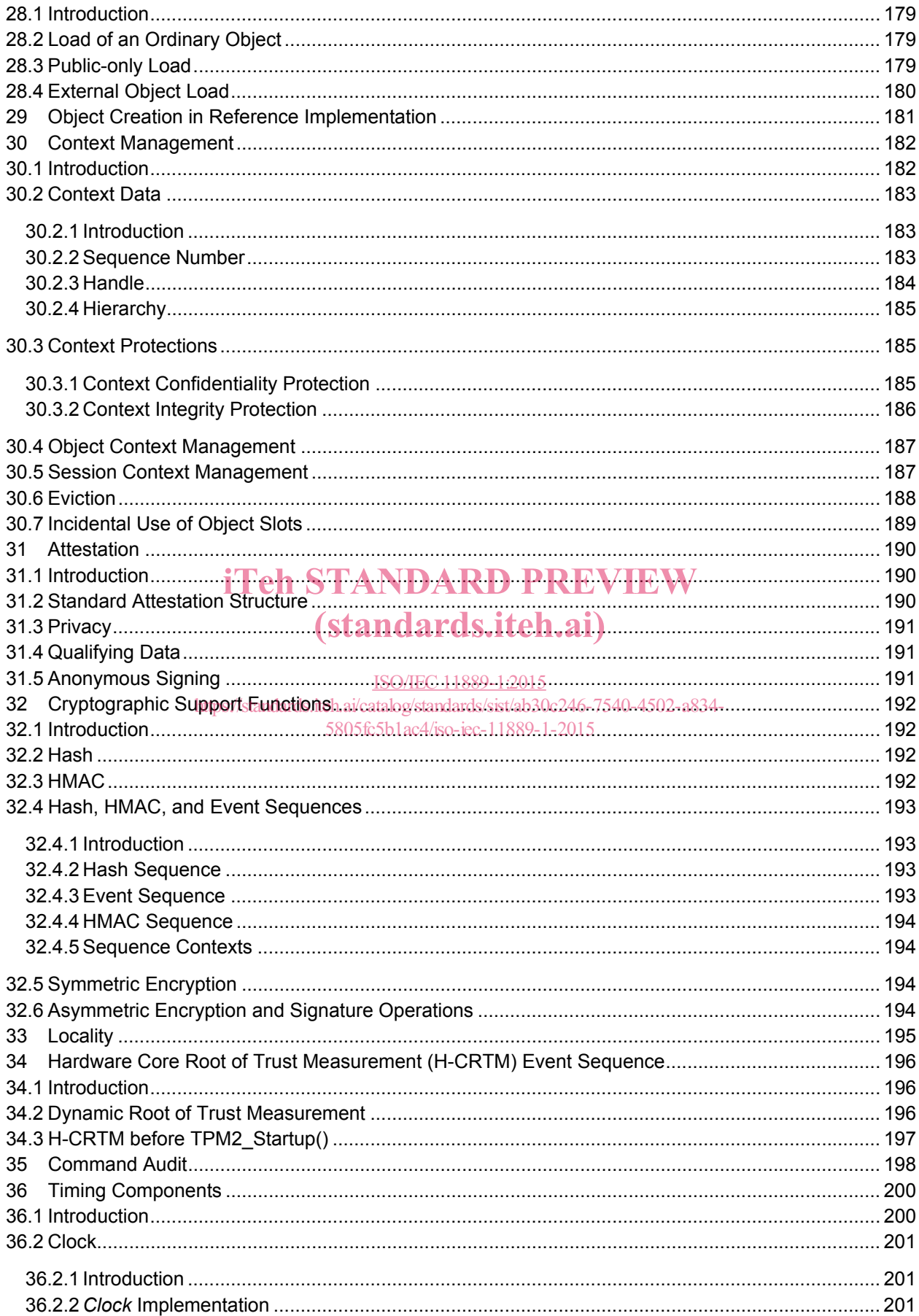

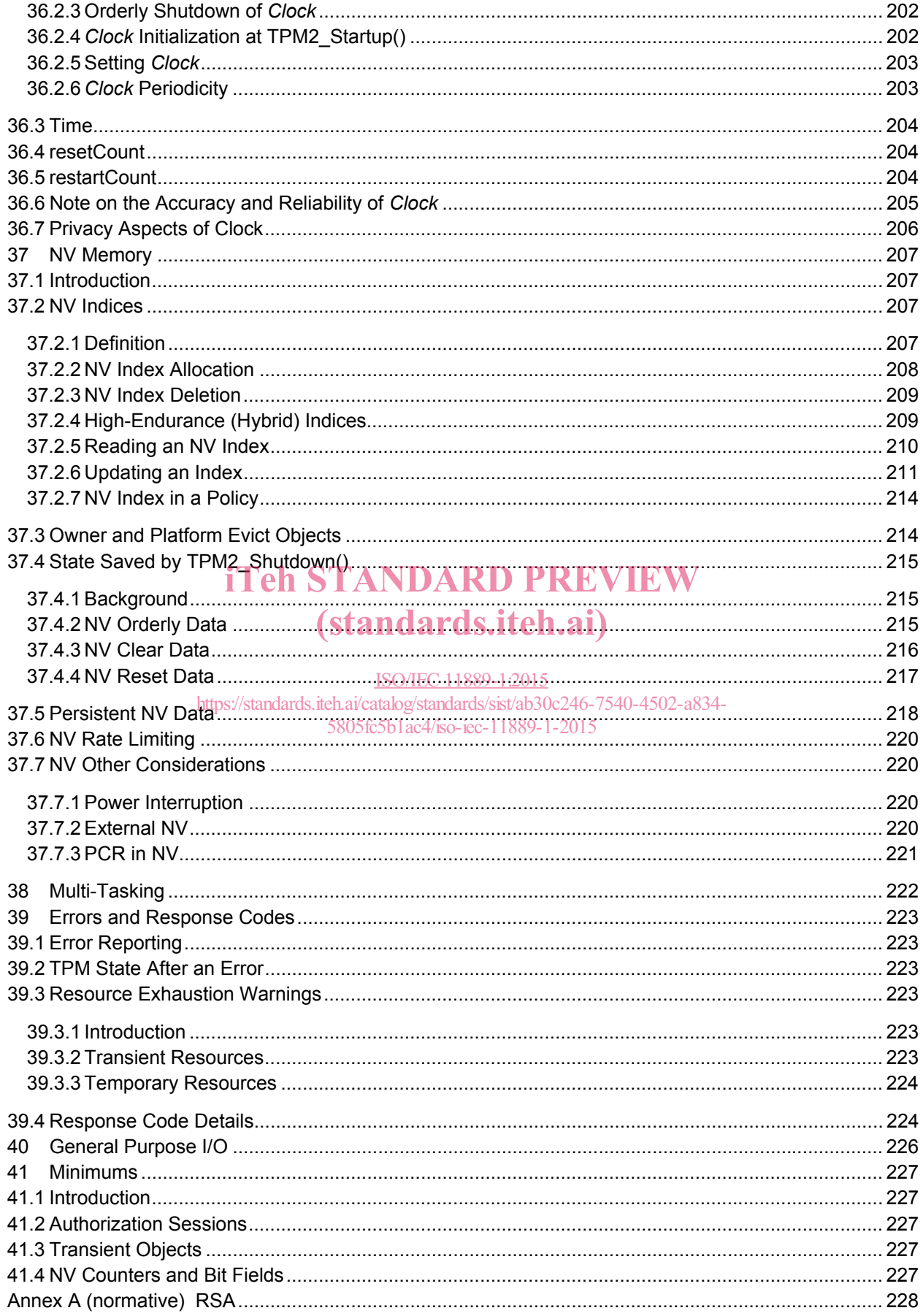

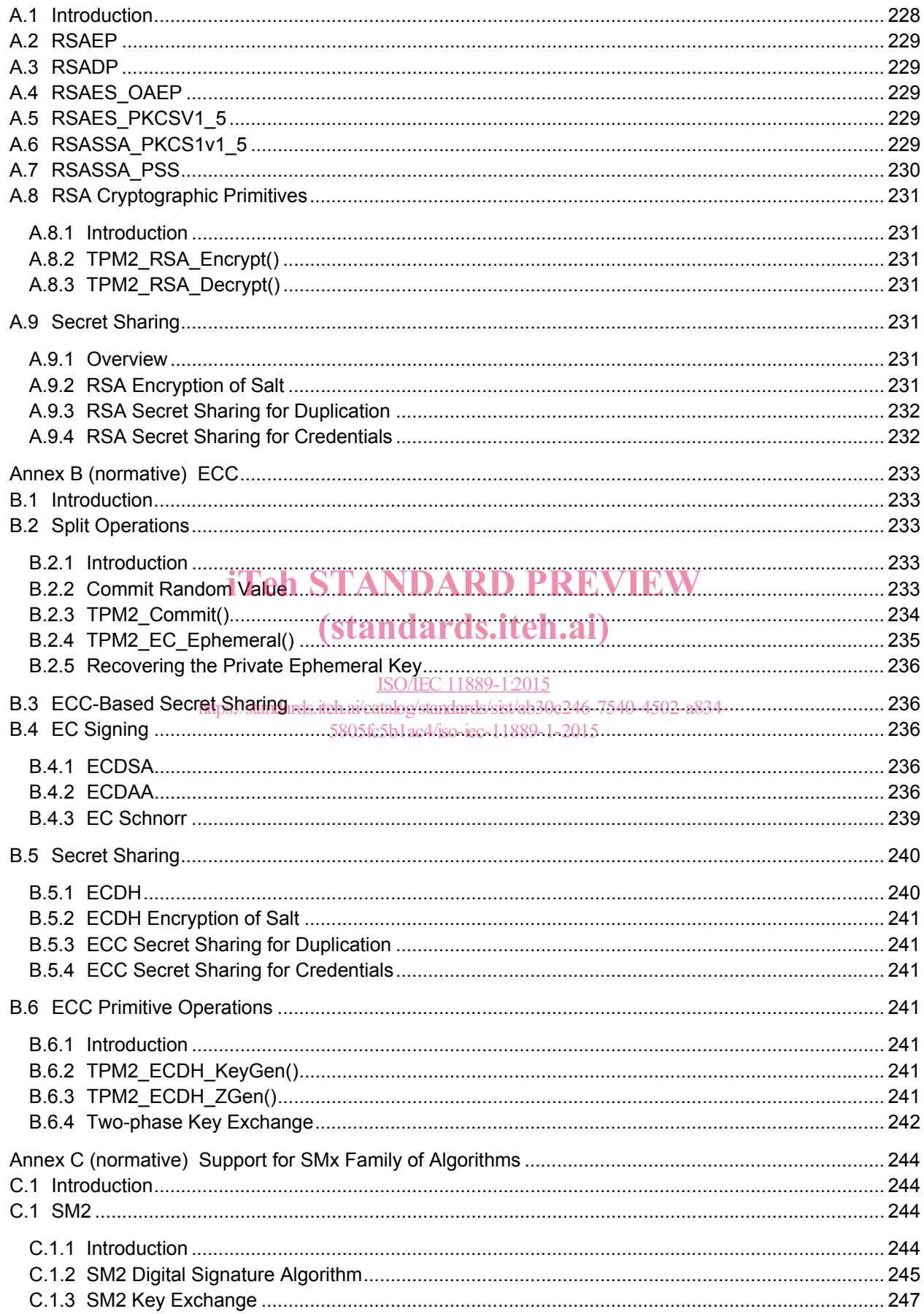

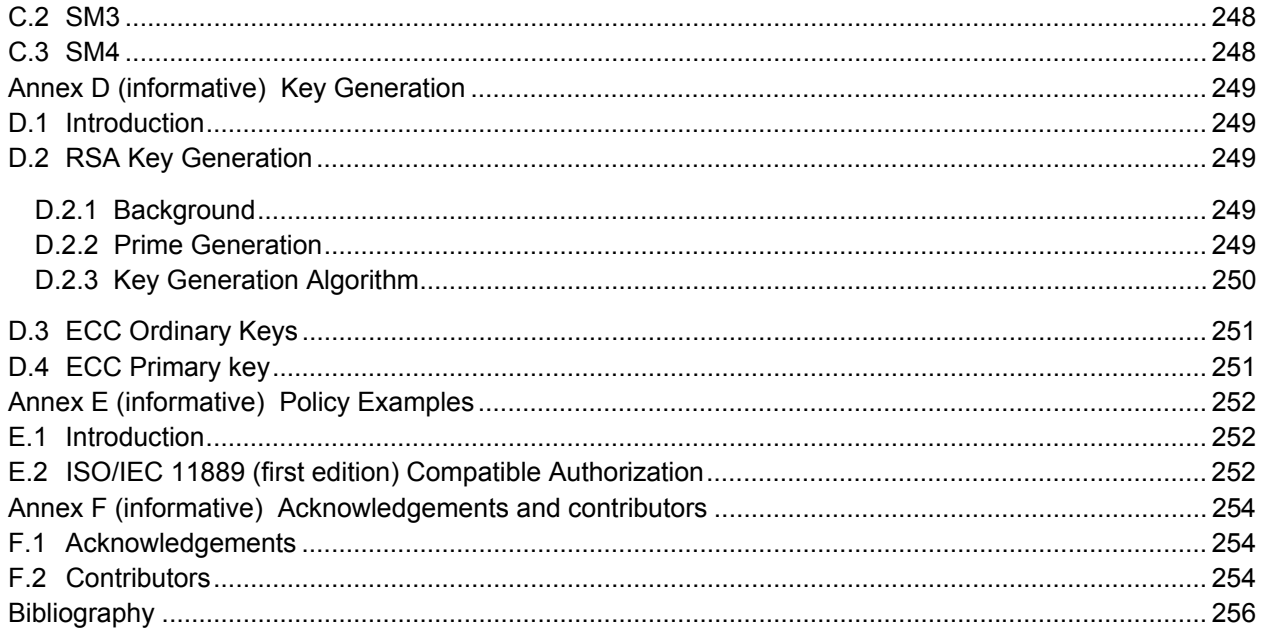

# **iTeh STANDARD PREVIEW**

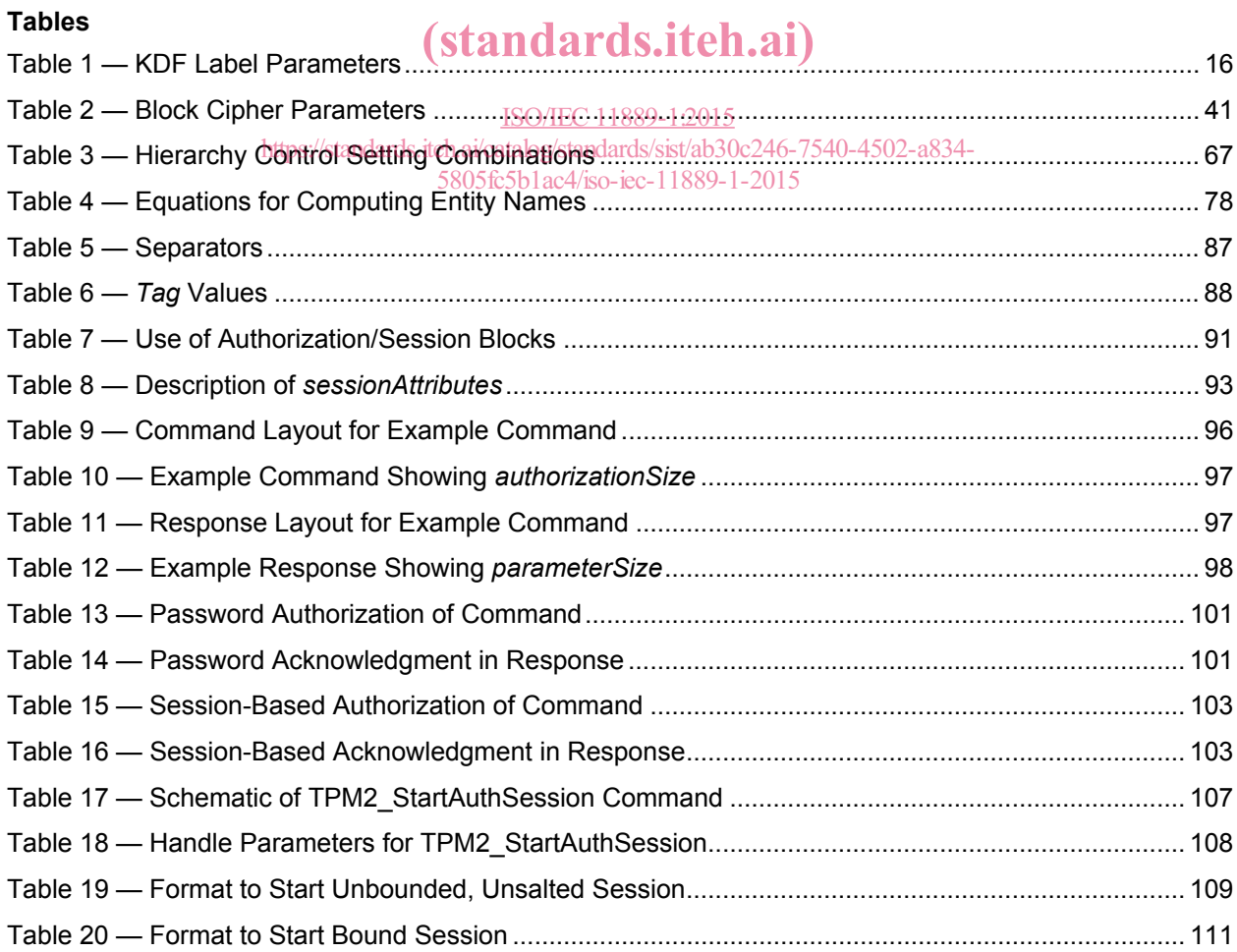

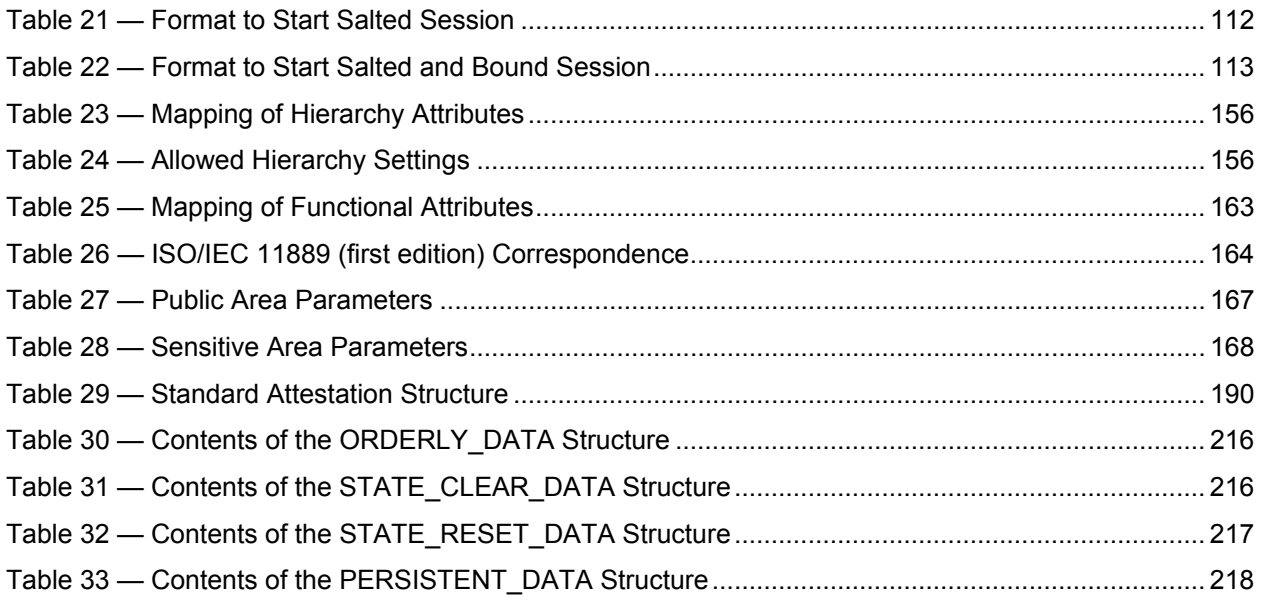

## iTeh STANDARD PREVIEW (standards.iteh.ai)

ISO/IEC 11889-1:2015 https://standards.iteh.ai/catalog/standards/sist/ab30c246-7540-4502-a834- 5805fc5b1ac4/iso-iec-11889-1-2015

### **Figures**

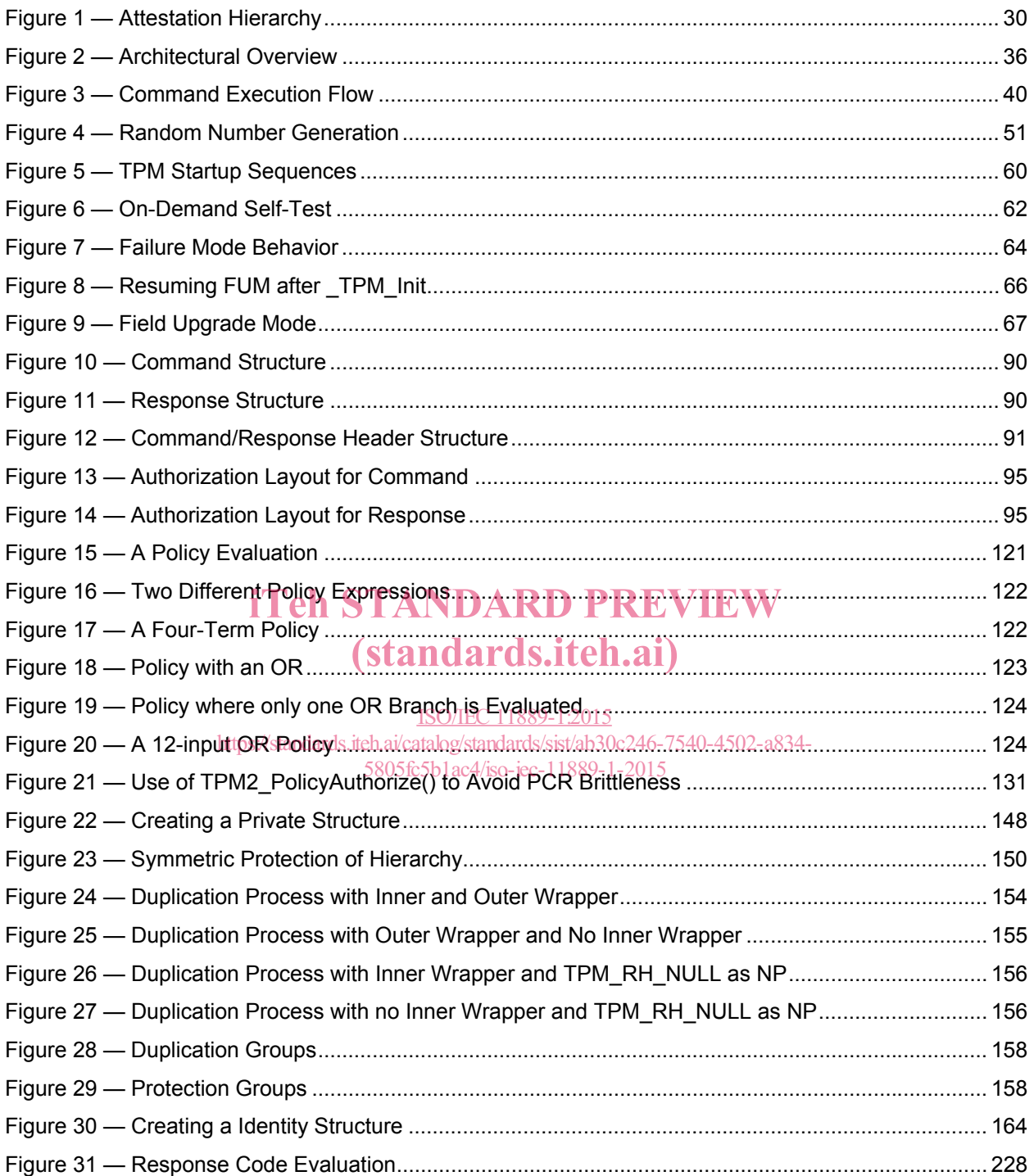

#### **Foreword**

ISO (the International Organization for Standardization) and IEC (the International Electrotechnical Commission) form the specialized system for worldwide standardization. National bodies that are members of ISO or IEC participate in the development of International Standards through technical committees established by the respective organization to deal with particular fields of technical activity. ISO and IEC technical committees collaborate in fields of mutual interest. Other international organizations, governmental and non-governmental, in liaison with ISO and IEC, also take part in the work. In the field of information technology, ISO and IEC have established a joint technical committee, ISO/IEC JTC 1.

The procedures used to develop this document and those intended for its further maintenance are described in the ISO/IEC Directives, Part 1. In particular the different approval criteria needed for the different types of document should be noted. This document was drafted in accordance with the editorial rules of the ISO/IEC Directives, Part 2 (see www.iso.org/directives).

Attention is drawn to the possibility that some of the elements of this document may be the subject of patent rights. ISO and IEC shall not be held responsible for identifying any or all such patent rights. Details of any patent rights identified during the development of the document will be in the Introduction and/or on the ISO list of patent declarations received (see www.iso.org/patents).

Any trade name used in this document is information given for the convenience of users and does not constitute an endorsement.

For an explanation on the meaning of ISO specific terms and expressions related to conformity For an explanation on the meaning of ISO specific terms and expressions related to conformity<br>assessment, as well as information about ISO's adherence to the WTO principles in the Technical Barriers to Trade (TBT), see the following URL: Foreword — Supplementary information.<br>
Standards.iten.ai)

ISO/IEC 11889-1 was prepared by the Trusted Computing Group (TCG) and was adopted, under the PAS procedure, by Joint Technical Committee ISO/IEC JTO15, Information technology, in parallel with its approval by national bodies of ISO and IEO alog/standards/sist/ab30c246-7540-4502-a834-

#### 5805fc5b1ac4/iso-iec-11889-1-2015

This second edition cancels and replaces the first edition (ISO/IEC 11889-1:2009), which has been technically revised.

ISO/IEC 11889 consists of the following parts, under the general title *Information technology — Trusted Platform Module Library*:

- ۛ *Part 1: Architecture*
- ۛ *Part 2: Structures*
- ۛ *Part 3: Commands*
- ۛ *Part 4: Supporting routines*

This corrected version of ISO/IEC 11889-1:2015 includes the insertion of Figures 7, 9, 15, 18, 21 and 23.